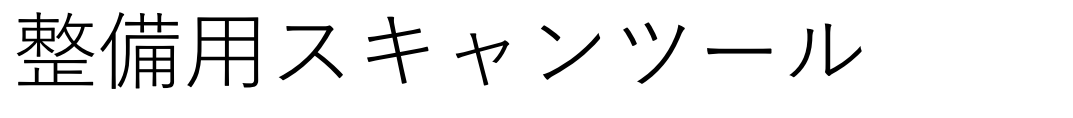

MST3000 ソフトバージョン確認方法

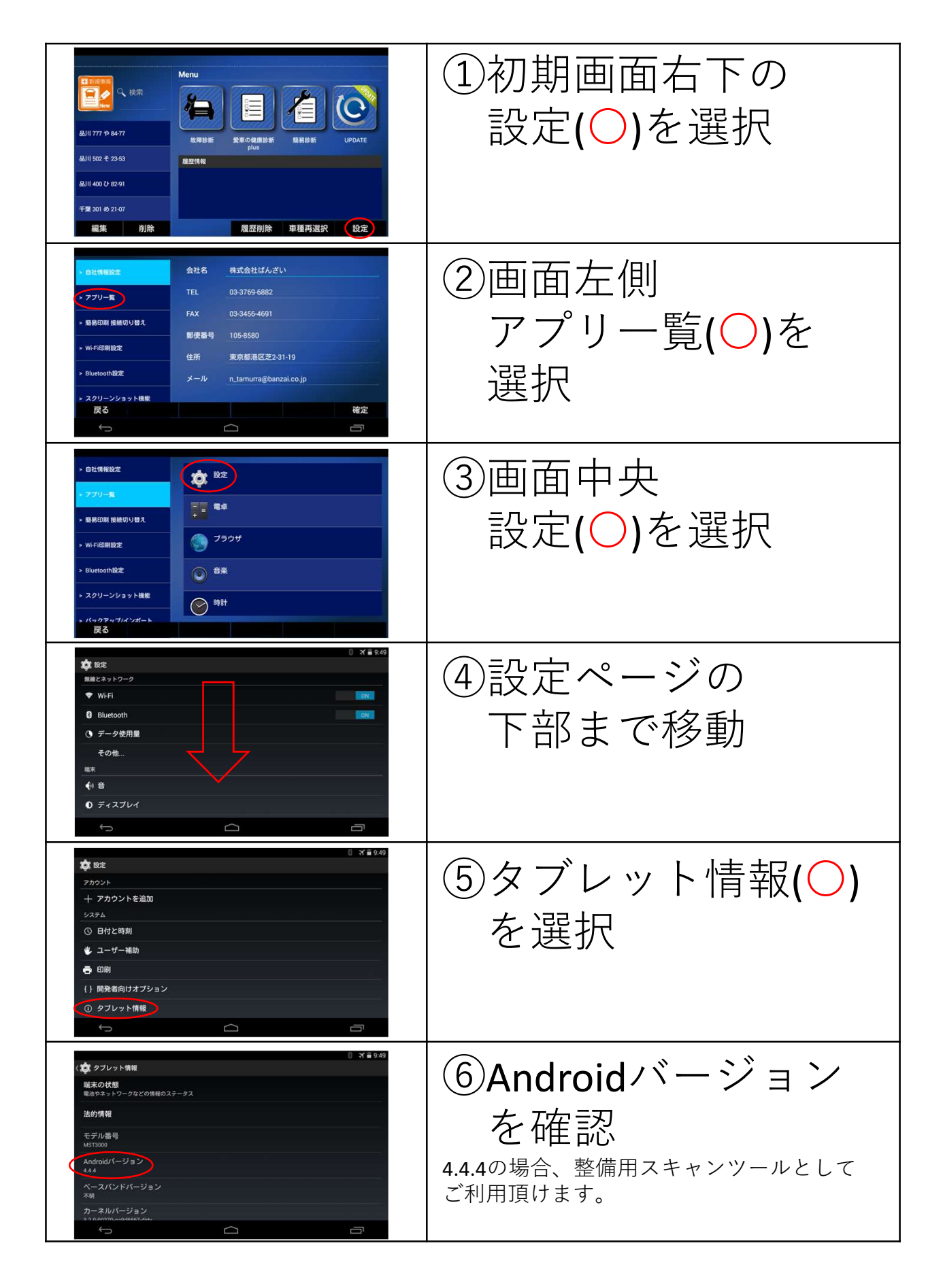